# **Flask-SimpleMDE Documentation** *Release 0.2*

**Philip Xu**

March 23, 2016

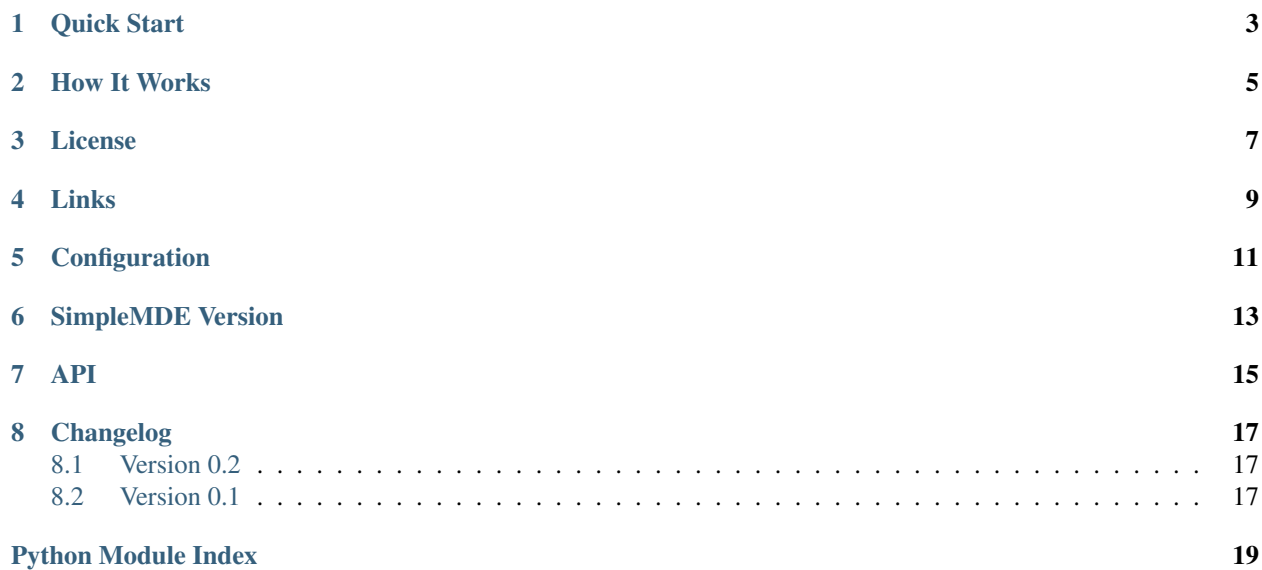

Flask-SimpleMDE is an extension to [Flask](http://flask.pocoo.org/) that helps integrate [SimpleMDE Markdown Editor](https://simplemde.com/) to your Flask application.

### **Quick Start**

#### <span id="page-6-0"></span>0. Installation

```
pip install Flask-SimpleMDE
```
#### 1. Configuration

```
from flask import Flask, render_template
from flask.ext.simplemde import SimpleMDE
app = Flask(\underline{\hspace{1cm}}name \underline{\hspace{1cm}})app.config['SIMPLEMDE_JS_IIFE'] = True
app.config['SIMPLEMDE_USE_CDN'] = True
SimpleMDE(app)
@app.route('/')
def hello():
    return render_template('hello.html')
if __name__ == '__main__':
    app.run(debug=True)
```
2. In templates/hello.html:

```
<!DOCTYPE html>
\verb|html|<head>
   <meta charset="utf-8">
   <title>Flask-SimpleMDE example</title>
   {{ simplemde.css }}
    {f \{ simplemde.js }</head>
  <body>
   <textarea>
   Some Markdown Text Here
    </textarea>
    {{ simplemde.load }}
  </body>
\langle/html>
```
#### 3. Profit!

### **How It Works**

<span id="page-8-0"></span>Once registered, this extension provides a template variable called simplemde, it has:

• a property named css that will be rendered as HTML <link>tag to the SimpleMDE stylesheet either from free CDN or be served from a bundled blueprint, also called simplemde.

{{ simplemde.css }}

• a property named js that will be rendered as HTML <script> tag to the SimpleMDE javascript either from free CDN or be served from a bundled blueprint, also called simplemde.

 ${f \{$  simplemde.js  $}$ 

• a property named load that will be rendered as HTML <script> tag with javascript code that loads the SimpleMDE Markdown Editor with the first <textarea>tag.

```
{{ simplemde.load }}
```
• a method named load\_id that when called with a string, will be rendered as HTML <script> tag with javascript code that loads the SimpleMDE Markdown Editor with the <textarea> tag which has the specified id attribute

```
<textarea id="editor"></textarea>
...
{{ simplemde.load_id("editor") }}
```
**License**

<span id="page-10-0"></span>BSD New, see LICENSE for details.

### **Links**

- <span id="page-12-0"></span>• [Documentation](http://flask-simplemde.readthedocs.org/)
- [Issue Tracker](https://github.com/pyx/flask-simplemde/issues/)
- [Source Package @ PyPI](https://pypi.python.org/pypi/Flask-SimpleMDE/)
- [Mercurial Repository @ bitbucket](https://bitbucket.org/pyx/flask-simplemde/)
- [Git Repository @ Github](https://github.com/pyx/flask-simplemde/)
- [Git Repository @ Gitlab](https://gitlab.com/pyx/flask-simplemde/)
- [Development Version](http://github.com/pyx/flask-simplemde/zipball/master#egg=Flask-SimpleMDE-dev)

## **Configuration**

<span id="page-14-0"></span>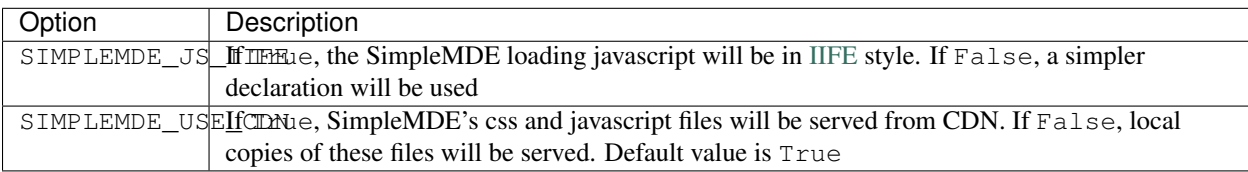

**CHAPTER 6**

**SimpleMDE Version**

<span id="page-16-0"></span>The bundled version of SimpleMDE is v1.10.0

### **API**

<span id="page-18-1"></span><span id="page-18-0"></span>Flask-SimpleMDE - a Flask extension for SimpleMDE Markdown Editor

#### class flask\_simplemde.**SimpleMDE**(*app=None*) Flask-SimpleMDE extension

provides links to SimpleMDE's static assets.

#### **css**

property that will be rendered as  $<$   $1$   $\rm{ink}$   $>$  tags for css

#### **init\_app**(*app*)

create and register a blueprint with the Flask application.

Parameters **app** – Flask application instance

#### **js**

property that will be rendered as <style> tags for js

### **load**

property that will be rendered as javascript loading code

#### **load\_id**(*id*)

method that renders javascript loading code for specific id

### **Changelog**

### <span id="page-20-1"></span><span id="page-20-0"></span>**8.1 Version 0.2**

- SimpleMDE loading javascript is in IIFE style by default
- Added option to turn off the IIFE style

### <span id="page-20-2"></span>**8.2 Version 0.1**

• Initial public release

Python Module Index

### <span id="page-22-0"></span>f

flask\_simplemde, [15](#page-18-0)

#### Index

### C

css (flask\_simplemde.SimpleMDE attribute), [15](#page-18-1)

### F

flask\_simplemde (module), [15](#page-18-1)

### I

init\_app() (flask\_simplemde.SimpleMDE method), [15](#page-18-1)

### J

js (flask\_simplemde.SimpleMDE attribute), [15](#page-18-1)

### L

load (flask\_simplemde.SimpleMDE attribute), [15](#page-18-1) load\_id() (flask\_simplemde.SimpleMDE method), [15](#page-18-1)

### S

SimpleMDE (class in flask\_simplemde), [15](#page-18-1)